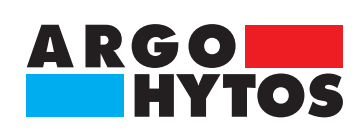

**Příručka**

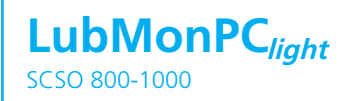

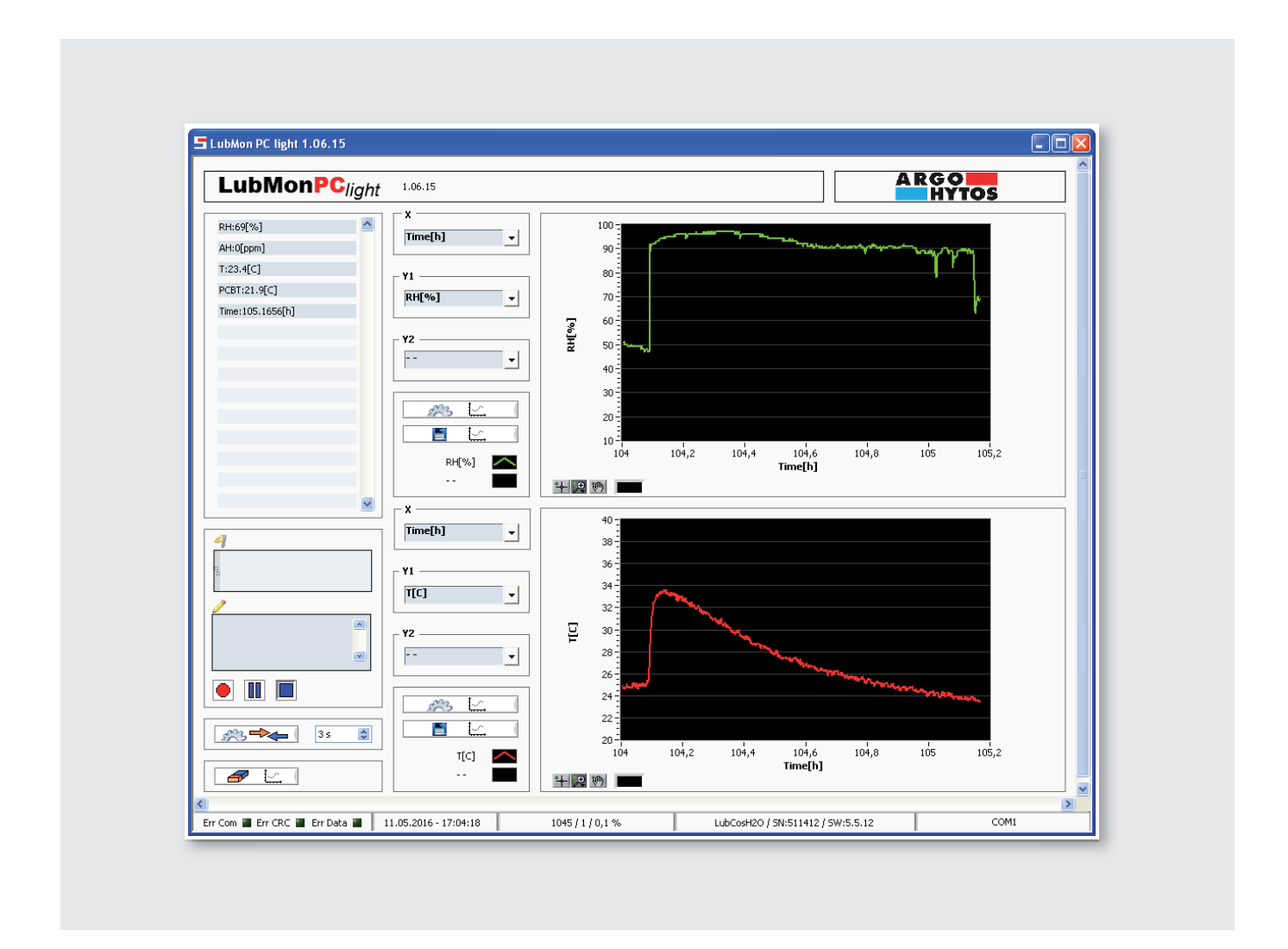

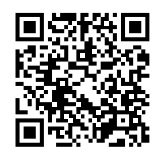

**Počítačový software pro zpracování a vizualizaci dat ze snímačů stavu oleje**

# LubMonPC<sub>light</sub>

# **Obsah**

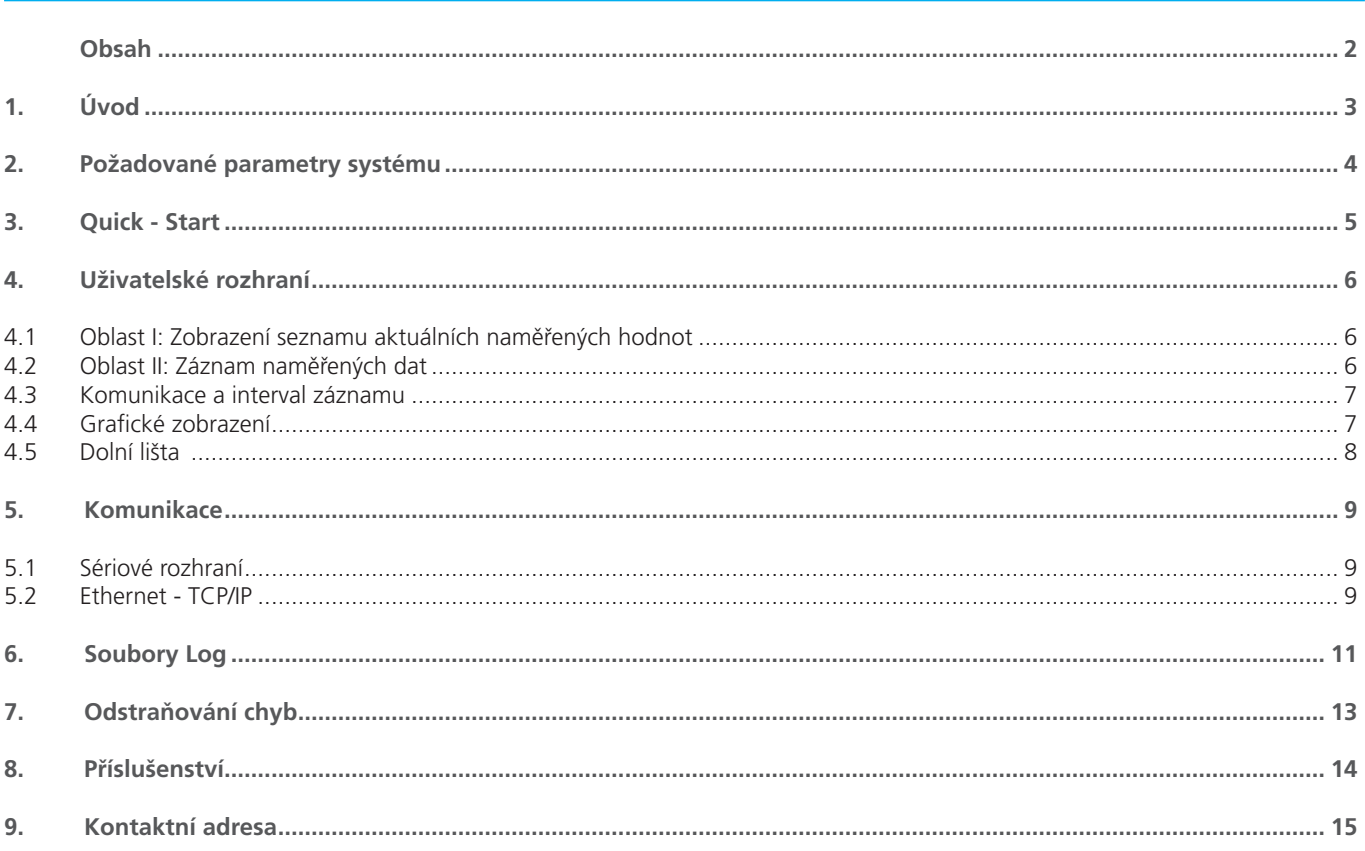

### **1. Úvod**

LubMonPC<sub>light</sub> je program, využívající jako základní nástroj software LabVIEW. Je určen k načítání, zobrazování a ukládání dat následujících snímačů stavu oleje:

- **›** LubCos H2O
- **›** LubCos H2O+ II
- **›** LubCos Level
- **›** LubCos Vis+
- **›** OPCom Partikelmonitor
- **›** OPCom FerroS

Rozsah funkcí:

- **›** Jednoduchá a srozumitelná manipulace díky grafickému uživatelskému rozhraní
- **›** Grafická vizualizace naměřených dat pomocí dvou grafů obsahujících po dvou osách y a jedné ose x
- **›** Flexibilní přiřazení měřítka s lineárním a logaritmickým zobrazením os a funkcí Zoom
- **›** Zobrazení seznamu aktuálních naměřených dat a jednotek
- **›** Výběr rozhraní (RS232 nebo Ethernet TCP/IP)
- **›** Záznam a ukládání dat jako textových souborů ve formátu.txt se záhlavím pro popisky datových řad a jednotek
- **›** Funkce záznamu Start, Pauza a Stop
- **›** Záznam aktuálního časového razítka a volně nastavitelný interval záznamu
- **›** Windows XP nebo vyšší verze
- **›** Procesor: Min. Pentium 200 MHz nebo srovnatelný procesor, doporučuje se Pentium III, Celeron 600 MHz nebo srovnatelný procesor
- **›** Operační paměť: min. 64 MB, doporučuje se 256 MB
- **›** Rozlišení obrazovky: min. 1024 × 768 pixel

Dále je třeba zohlednit požadované parametry systému, nutné pro NI-Runtime-Engine.

# **3. Quick - Start**

V následujícím textu je popsáno, jaké kroky je třeba provést pro první uvedení do provozu programu LubMonPC<sub>light</sub> se snímačem stavu oleje ARGO-HYTOS. K tomu jsou nutné následující komponenty:

- **›** PC/Laptop s připojením RS232 nebo jako alternativa s připojením USB, který slouží jako počítač pro měření
- **›** snímač stavu oleje LubCos nebo monitor částic OPCOM
- **›** datový kabel (obj.č.: SCSO 100-5030)
- **›** síťová část včetně zástrčky pro studený start (obj.č: SCSO 100-5080)
- **›** Software LubMonPC<sub>light</sub> (www.argo-hytos.com)
- **›** doplňkově při připojení přes USB: adaptér USB-RS232 s příslušným řídícím softwarem (obj.č.: SCSO 100-5040)

# **Komponenty je třeba připravit následovně:**

A) Instalace softwaru LubMonPClight

- 1. Rozbalte ve Vašem počítači soubor LubMonPClight zip.
- 2. Před startem LubMonPC<sub>light</sub>.exe je nutná instalace LabVIEW Runtime Engine (V2010). Runtime Engine lze získat i jako soubor "full setup" a stáhnout ho přes webovou stránku společnosti ARGO-HYTOS (www.argo-hytos.com). Je-li LabVIEW Runtime Engine již instalován, potřebujete pouze soubor "executable".
- B) Instalace řídícího softwaru pro adaptér USB-RS2332 při zapisování dat přes USB (pokud žádný adaptér nepoužíváte, pokračujte prosím od bodu D)
	- 3. Připojte nyní Váš adaptér USB-RS232 k Vašemu PC/laptopu
	- 4. Pokud počítač adaptér USB-RS232 nerozpozná, musí se nainstalovat příslušný řídící software. Řiďte se přitom pokyny pro instalaci operačního systému nebo pracujte s přiloženým CD s řídícím softwarem.

### C) Připojení snímače při záznamu dat přes USB

- 5. Připojte datový kabel s konektorem M12 ke snímači.
- 6. Připojte 9-ti pólový konektor D-Sub kabelu na příslušné sériové rozhraní adaptéru USB-RS232.
- 7. Připojte zástrčku USB adaptéru USB-RS232 na vhodné rozhraní Vašeho PC/laptopu.
- 8. Spojte datový kabel se síťovou částí.
- 9. Připojte nyní odborně Vaši síťovou část přes zástrčku k síťovému napětí. Nyní je Váš snímač připravený k provozu.

### D) Připojení snímače při záznamu dat přes RS232

- 10. Připojte datový kabel s konektorem M12 ke snímači.
- 11. Připojte 9-ti pólový konektor D-Sub kabelu na příslušné sériové rozhraní Vašeho PC/laptopu.
- 12. Spojte datový kabel se síťovou částí.
- 13. Připojte nyní odborně Vaši síťovou část přes zástrčku k síťovému napětí. Nyní je Váš snímač připravený k provozu.

### E) Spuštění softwaru

- 14. LubMonPC<sub>light</sub> lze spustit dvojitým kliknutím na soubor LubMonPClight.exe.
- 15. Vyberte sériové rozhraní (COM), na kterém jste připojili snímač k počítači. Pokud jste nepoužili žádný adaptér USB-RS232, je to zpravidla COM 1.
- 16. V případě použití adaptéru USB-RS232 se založí nový virtuální port COM. Zvolte si ho. Případně můžete ještě zkontrolovat přiřazení virtuálního portu COM v nástrojích Windows.
- 17. Vstupující data a identifikace snímače se zobrazí v levé části okna. V pravé části okna lze data vizualizovat v grafu.

# **4. Uživatelské rozhraní**

Při spuštění LubMonPC<sub>light</sub> se otevře okno s uživatelským rozhraním (viz obr. 1). V tomto okně je možno nalézt všechna naměřená data a provádět veškerá nastavení.

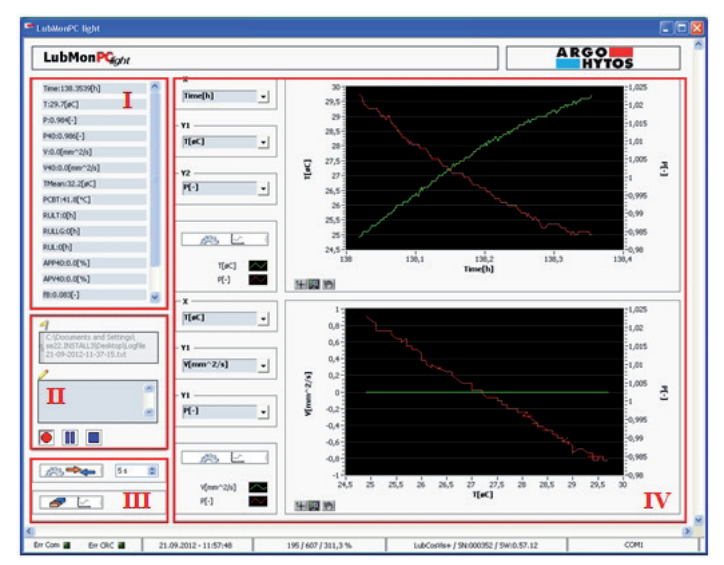

Obr. 1: Uživatelské rozhraní LubMonPC<sub>light</sub>

Uživatelské rozhraní lze rozdělit do následujících čtyř oblastí (I-IV, obr. 1):

#### **4.1 Oblast I: Zobrazení seznamu aktuálních naměřených hodnot**

Podle typu připojeného snímače se zde zobrazují v seznamu různá naměřená data. V hranatých závorkách se za naměřenou hodnotou nachází příslušná jednotka.

Bližší informace k jednotlivým naměřeným hodnotám lze nalézt v uživatelské příručce daného snímače.

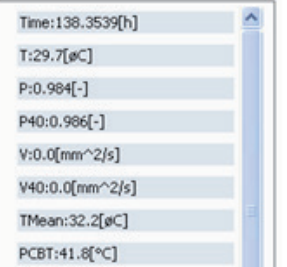

Obr. 2: Zobrazení seznamu naměřených hodnot

#### **4.2 Oblast II: Nastavení pro záznam naměřených dat**

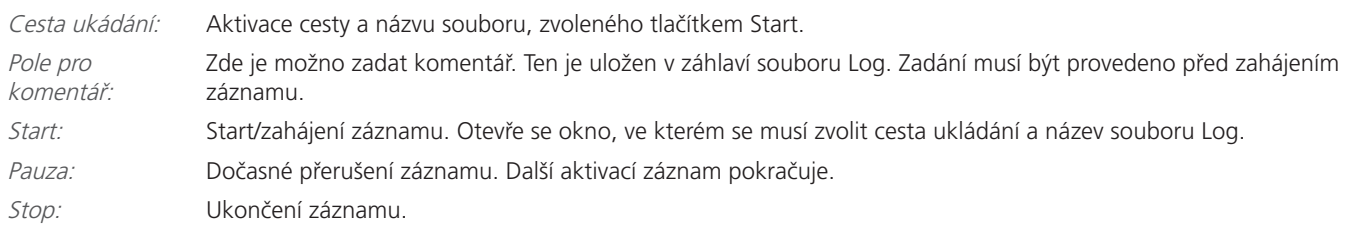

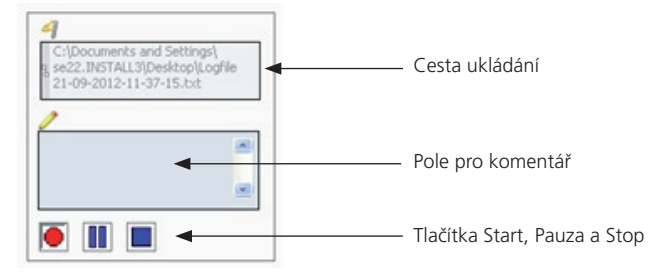

Obr. 3: Záznam naměřených dat

#### **4.3 Oblast III: Nastavení pro komunikaci a interval záznamu**

Nastavení pro komunikaci:

Výběr rozhraní. Viz kapitola 5. Interval vyhledávání/záznamu :

Interval pro vyhledávání dat snímače, grafický záznam a operace ukládání. Rozsah nastavení se nachází mezi 3 a 5000 sekundami (standardní nastavení: 3 sekundy).

Smazání grafů:

Smazání obou grafů. Nemá vliv na probíhající záznam dat.

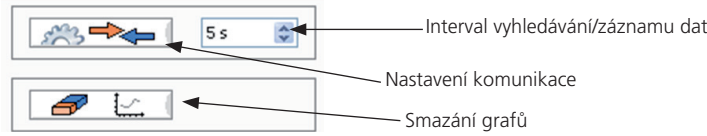

Obr. 4: Oblast nastavení komunikace a intervalu záznamu

#### **4.4 Grafické zobrazení**

K dispozici jsou dvě identicky uspořádaná okna grafů. Viz následující obrázek.

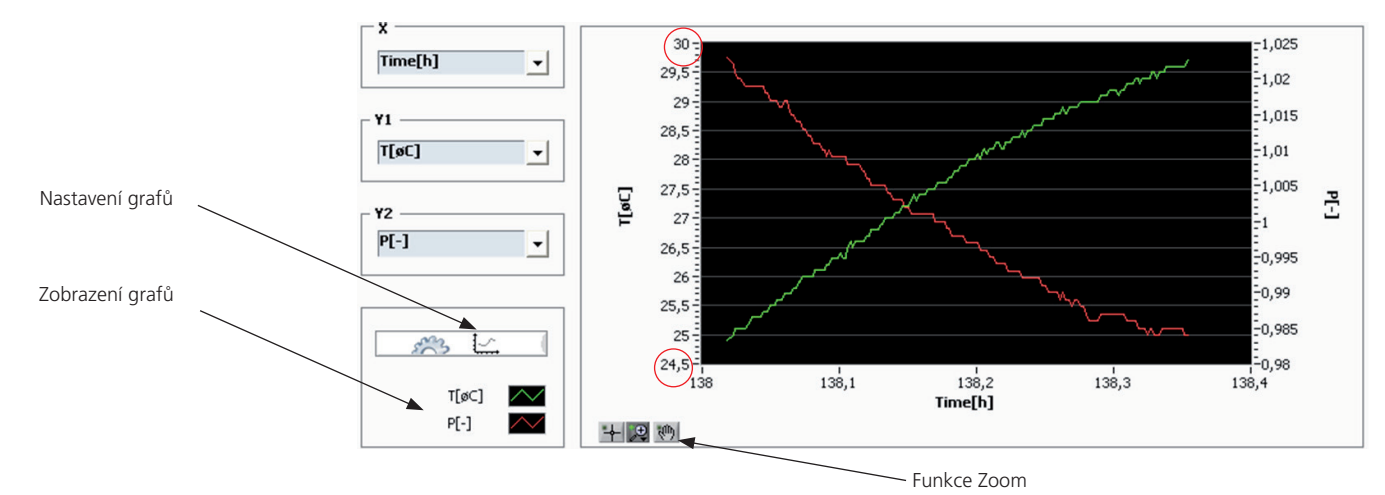

Obr. 5: Grafické zobrazení naměřených hodnot

V levé části lze navolit parametry, které je třeba zobrazit. K dispozici jsou dvě osy Y (Y1, Y2) a jedna společná osa X. Výběr požadovaných parametrů lze libovolně kombinovat.

### **Nastavení grafů:**

Úprava měřítka pro každou osu. Možnosti nastavení:

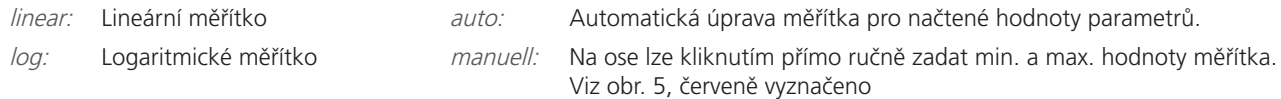

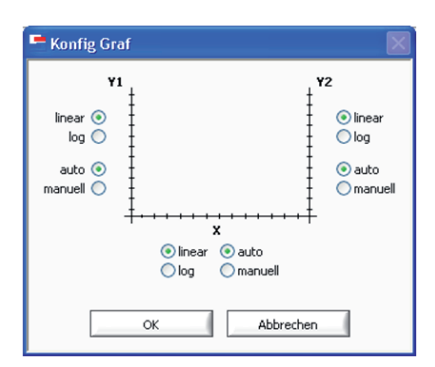

Obr. 6: Nastavení grafu

# **Zobrazení grafu:**

Kliknutím na ikonu se otevře nabídka, ve které lze upravovat zobrazení čar. Možnosti nastavení naleznete přímo v nabídce. Viz obr. 7.

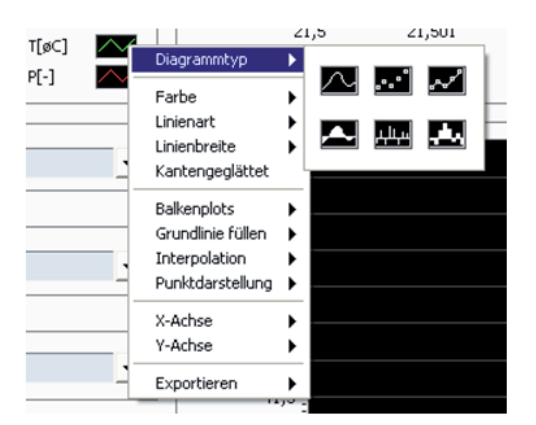

Obr. 7: Nabídka pro zobrazení grafu

Další možností je přímý export naměřených dat, zobrazených v grafu. To je možné i tehdy, když nebyl spuštěn žádný záznam naměřených dat.

### **Funkce Zoom:**

K dispozici jsou dvojrozměrné funkce Zoom a rovněž horizontální a vertikální Zoom. Mimoto lze bodově zvětšovat a zmenšovat.

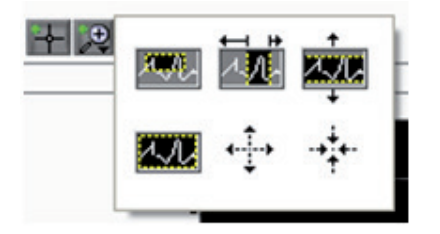

Obr. 8: Funkce Zoom

#### **4.5 Dolní lišta**

Na dolní liště se zleva doprava nachází: signály pro chyby komunikace a chyby kontrolních součtů, datum a čas, počet úspěšných a celkových přenosů a jejich procentuální poměr, označení snímače, sériové číslo, verze softwaru a zvolené rozhraní (např. COM1).

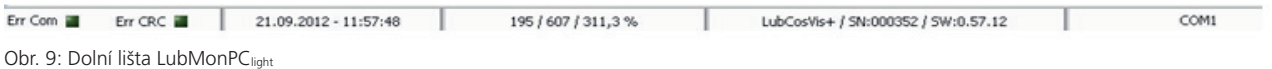

### **5. Komunikace**

Komunikace se snímači probíhá dvěma různými cestami. Za prvé přes sériové rozhraní COM (RS232), za druhé přes Ethernet via TCP/IP.

#### **5.1 Sériové rozhraní**

Parametry rozhraní pro port COM, jako je např. přenosová rychlost, nelze měnit. Ty jsou pevně implementovány v programu. Počet snímačů, které lze připojit k jednomu počítači, je závislý na počtu disponibilních portů COM. V LubMonPC<sub>light</sub> lze však zobrazovat naměřená data vždy jen z jednoho snímače. Existuje tu ale možnost otevřít program LubMonPC<sub>light</sub> vícekrát, a tak zobrazovat naměřená data z více snímačů současně. Za tímto účelem se program nakopíruje do více složek, a z těch ho pak lze spustit.

#### Upozornění:

Použitím sériových adaptérů USB lze vytvořit dodatečné virtuální porty COM. Tím je možné, navzdory pouze jednomu fyzickému portu COM, připojit na jeden počítač více snímačů. Pozor! Většina na trhu běžných sériových adaptérů USB předpokládá instalaci řídícího softwaru. Je-li tento software správně instalován, lze v uživatelském rozhraní LubMonPClight navolit nový virtuální port COM.

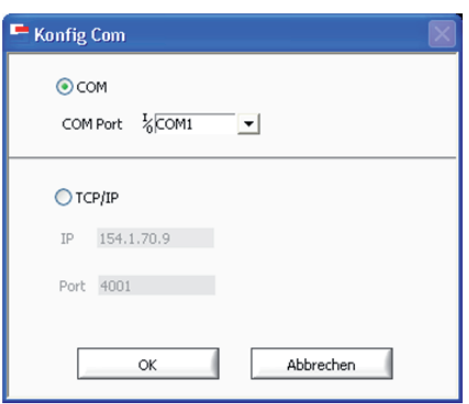

Obr. 10: Výběr portu COM

#### **5.2 Ethernet - TCP/IP**

Vedle přímého připojení přes sériové rozhraní je možno přes Ethernet-Gateway v místní síti (Local Area Network - LAN) připojit více snímačů. LubMonPC<sub>light</sub> může pomocí nastaveného čísla IP v Ethernet-Gateway a příslušného čísla portu (každý snímač má své vlastní) komunikovat s každým jednotlivým snímačem.

#### Příklad:

Uživatel přidělil bráně Ethernet Gateway adresu IP 154.1.70.9. První port COM dostane číslo 4001, druhý port COM číslo 4002 atd. V LubMonPCl<sub>ight</sub> se musí do tabulky komunikační konfigurace zapsat adresa IP (154.1.70.9) a příslušné číslo portu požadovaného snímače.

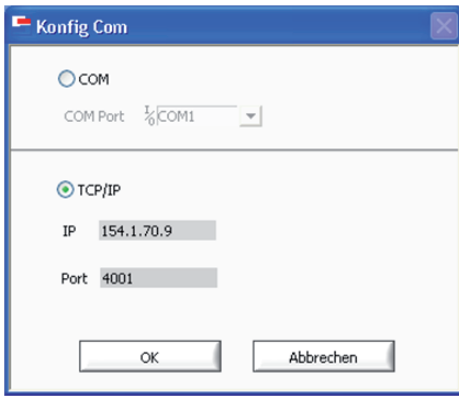

Obr. 11: Konfigurace pro TCP/IP

#### Upozornění:

Příslušné konfigurační parametry Ethernet Gateway, jako např. přenosová rychlost a další nastavení COM musí být nastavoveny pomocí uživatelské příručky.

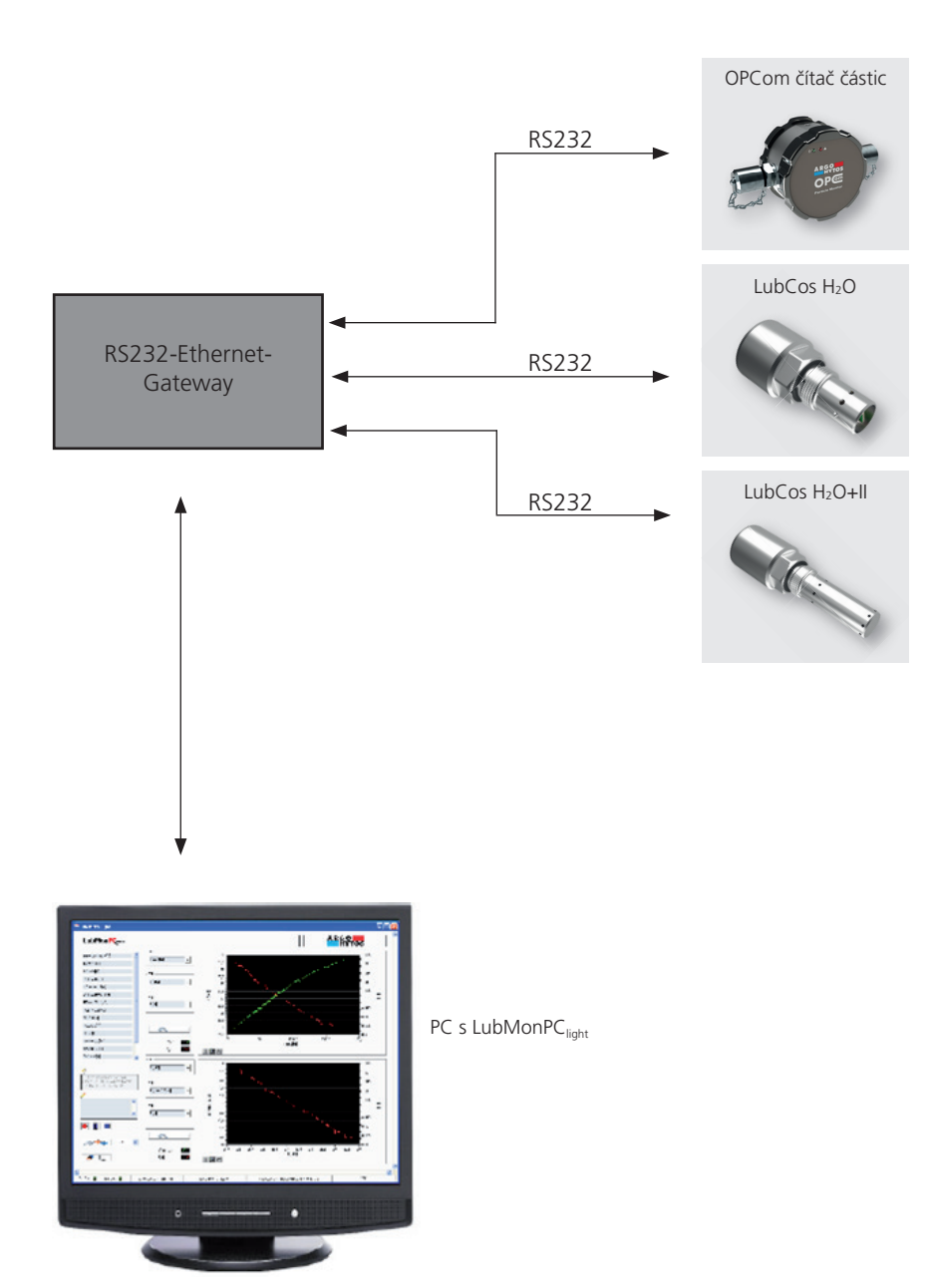

Obr. 12: Struktura sítě - TCP/IP

# **6. Soubory Log**

Po spuštění záznamu naměřených dat přes tlačítko s červeným kroužkem (viz kapitola 5.2) se objeví výzva k zadání adresy souboru Log, kam se budou data ukládat. Doporučuje se označovat složku názvem projektu a jednotlivé soubory naměřených dat identifikovat datem a časem měření: "Logfile <Datum>-<Zeit>.txt" .

| SN352_KaliOI_neueVMessung.txt - Editor                                                                                                    |                                                                                                    | <b>Colorado Ale</b>                                                                                                    |                                                                                                    |                                                                                                    |                                                                                                    | LAWS 12 Administration of Property                                                                                                    |                                                                                                    |                                                                                                    | ۰                                                                                                    | $\Box$                                                                                                    | $\mathbf{x}$ |
|----------------------------------------------------------------------------------------------------|----------------------------------------------------------------------------------------------------|----------------------------------------------------------------------------------------------------|----------------------------------------------------------------------------------------------------|----------------------------------------------------------------------------------------------------|----------------------------------------------------------------------------------------------------|----------------------------------------------------------------------------------------------------|----------------------------------------------------------------------------------------------------|----------------------------------------------------------------------------------------------------|----------------------------------------------------------------------------------------------------|----------------------------------------------------------------------------------------------------|--------------|
|                                                                                                    | Datei Bearbeiten Format Ansicht ?                                                                                                    |                                                                                                    |                                                                                                    |                                                                                                    |                                                                                                    |                                                                                                    |                                                                                                    |                                                                                                    |                                                                                                    |                                                                                                    |              |
|                                                                                                    |                                                                                                    |                                                                                                    |                                                                                                    |                                                                                                    |                                                                                                    |                                                                                                    |                                                                                                    |                                                                                                    |                                                                                                    |                                                                                                    | ۸            |
| ARGO-HYTOS-GMDH<br>Messprotokoll 31.07.2012 11:07:57                                                                                                    |                                                                                                    | ID: ARGO-HYTOS, LubCosVis+, SN:000000, SW:0.56.12                                                                                                    |                                                                                                    |                                                                                                    |                                                                                                    |                                                                                                    |                                                                                                    |                                                                                                    |                                                                                                    |                                                                                                    |              |
| Benutzertext:                                                                                                    |                                                                                                    |                                                                                                    |                                                                                                    |                                                                                                    |                                                                                                    |                                                                                                    |                                                                                                    |                                                                                                    |                                                                                                    |                                                                                                    |              |
| Realdate                                                                                                    | Realtime                                                                                                    | Time[h] RawT[-] RawP[-] RawV[-] RawVPhase[-]                                                                                                    |                                                                                                    |                                                                                                    |                                                                                                    | PCBT[C] T[C]                                                                                                    |                                                                                                    | $P[-]$                                                                                                    | $V[mm\land 2/s]$                                                                                                    |                                                                                                    | F[Hz]        |
| 31, 07, 2012<br>31.07.2012<br>31.07.2012 | 11:07:56<br>11:08:00<br>11:08:04<br>11:08:08<br>11:08:14<br>11:08:18<br>11:08:22<br>11:08:26<br>11:08:31<br>11:08:35<br>11:08:39<br>11:08:43<br>11:08:49<br>11:08:53<br>11:08:57<br>11:09:02<br>11:09:06<br>11:09:10<br>11:09:14<br>11:09:18<br>11:09:22<br>11:09:26<br>11:09:30<br>11:09:34<br>11:09:38<br>11:09:43<br>11:09:47<br>11:09:51<br>11:09:55<br>11:09:59<br>11:10:03 | 146.5308<br>146.5320<br>146.5331<br>146.5342<br>146.5358<br>146.5372<br>146.5383<br>146.5394<br>146.5406<br>146.5417<br>146.5428<br>146.5439<br>146.5458<br>146.5470<br>146.5480<br>146.5492<br>146.5503<br>146.5514<br>146.5525<br>146.5539<br>146.5550<br>146.5561<br>146.5572<br>146.5583<br>146.5594<br>146.5608<br>146.5620<br>146.5630<br>146.5642<br>146.5653<br>146.5664 | 1773.00 4759<br>1773.62 4757<br>1774.62 4757<br>1774.00 4756<br>1776.75 4756<br>1777.62 4754<br>1776.12 4753<br>1777.00 4754<br>1778.37 4751<br>1778.37 4751<br>1776.62 4751<br>1781.02 4751<br>1781.12 4751<br>1779.25 4750<br>1776.25 4749<br>1776.37 4748<br>1782.75 4748<br>1782.25 4746<br>1784.00 4745<br>1785.62 4746<br>1785.50 4745<br>1786.12 4743<br>1792.00 4743<br>1791.75 4743<br>1797.25 4742<br>1801.25 4742<br>1806.87 4742<br>1809.75 4742<br>1819.12 4740<br>1820.87 4741<br>1824.75 4738 | 1772<br>1775<br>1776<br>1777<br>1779<br>1780<br>1780<br>1782<br>1781<br>1783<br>1782<br>1783<br>1783<br>1783<br>1785<br>1786<br>1789<br>1792<br>1795<br>1797<br>1805<br>1809<br>1817<br>1825<br>1835<br>1844<br>1854<br>1865<br>1876<br>1888<br>1904 | 1360<br>1280<br>1308<br>1334<br>1273<br>1313<br>1289<br>1318<br>1272<br>1315<br>1324<br>1309<br>1350<br>1280<br>1406<br>1346<br>1279<br>1333<br>1302<br>1411<br>1308<br>1260<br>1316<br>1294<br>1301<br>1315<br>1320<br>1306<br>1288<br>1266<br>1261 | 32.8<br>33.0<br>33.1<br>33.3<br>33.5<br>33.7<br>33.8<br>33.9<br>34.2<br>34.3<br>34.4<br>34.5<br>34.6<br>34.8<br>34.9<br>35.0<br>35.1<br>35.2<br>35.3<br>35.3<br>35.4<br>35.5<br>35.5<br>35.7<br>35.8<br>35.7<br>35.9<br>36.0<br>36.0<br>36.0<br>36.1 | 24.8<br>24.8<br>24.9<br>24.9<br>24.9<br>24.9<br>25.0<br>25.0<br>25.0<br>25.0<br>25.0<br>25.0<br>25.0<br>25.1<br>25.0<br>25.1<br>25.1<br>25.1<br>25.2<br>25.2<br>25.3<br>25.4<br>25.5<br>25.6<br>25.7<br>26.0<br>26.2<br>26.3<br>26.5<br>26.7<br>27.0 | 3.5829<br>3.5804<br>3.5780<br>3.5762<br>3.5732<br>3.5714<br>3.5693<br>3.5675<br>3.5651<br>3.5631<br>3.5614<br>3.5600<br>3.5576<br>3.5562<br>3.5543<br>3.5531<br>3.5518<br>3.5504<br>3.5491<br>3.5479<br>3.5467<br>3.5451<br>3.5438<br>3.5425<br>3.5409<br>3.5399<br>3.5391<br>3.5379<br>3.5367<br>3.5356<br>3.5337 | 75.1<br>74.9<br>74.7<br>74.6<br>74.4<br>74.3<br>74.2<br>74.1<br>74.0<br>74.0<br>74.0<br>73.9<br>73.9<br>73.8<br>73.8<br>73.7<br>73.4<br>73.2<br>72.9<br>72.7<br>72.3<br>72.0<br>71.5<br>71.0<br>70.4<br>69.6<br>68.7<br>67.7<br>66.7<br>65.7<br>64.6 | 77994504<br>77988564<br>77986999<br>77987153<br>77990745<br>77989649<br>77988084<br>77984020<br>77985580<br>77989953<br>77988389<br>77993700<br>77991354<br>77989164<br>77999787<br>77993535<br>77988846<br>77990094<br>77990248<br>78000558<br>77991493<br>77992116<br>77990864<br>77989925<br>77989298<br>77986952<br>77986013<br>77991636<br>77989447<br>77993195<br>77986005 |              |
| 31.07.2012                                                                                                    | 11:10:08                                                                                                    | 146.5675                                                                                                    | 1834.75 4737                                                                                                    | 1918                                                                                                    | 1294                                                                                                    | 36.2                                                                                                    | 27.2                                                                                                    | 3.5322                                                                                                    | 63.7                                                                                                    | 77994441                                                                                                    | ۰            |
|                                                                                                    |                                                                                                    |                                                                                                    |                                                                                                    |                                                                                                    |                                                                                                    |                                                                                                    |                                                                                                    |                                                                                                    |                                                                                                    |                                                                                                    |              |

Obr. 13: Zobrazení naměřených dat v souboru Log

Textové soubory se mohou otvírat pomocí libovolného textového editoru (viz obr. 13). Ke grafickému zobrazení lze obsah exportovat do běžného tabulkového programu s možností výpočtů (např. Microsoft Excel).

Postup k otevírání souboru v Excelu je na následujících řádcích názorně vysvětlen pomocí souboru .txt. Za tímto účelem se musí nejprve spustit např. Microsoft Excel 2010 a poté otevřít předem uložený soubor naměřených dat.

Při otvírání datového souboru je třeba dát pozor na to, aby v okně "Otevřít" byl vybrán jako typ souboru "Všechny soubory" nebo "Textové soubory" (viz obr. 14). Po kliknutí na "Otevřít" spustí Excel automaticky konvertor pro převod dat do tabulky. Zde stačí jedno kliknutí na "Dokončit" a data se zobrazí ve formě tabulky.

| Organisieren v                   | <b>Neuer Ordner</b> |                  |              | 注 -   | $\boldsymbol{\Theta}$<br>団 |
|----------------------------------|---------------------|------------------|--------------|-------|----------------------------|
| ۰<br>Desktop                     | ×<br>Name           | Änderungsdatum   | Typ          | Größe |                            |
| Downloads<br>Zuletzt besucht     | SN169_RawV_T.bd     | 19.09.2012 15:40 | Textdokument | 29 KB |                            |
| Bibliotheken                     |                     |                  |              |       |                            |
| Bilder                           |                     |                  |              |       |                            |
|                                  |                     |                  |              |       |                            |
| Dokumente                        |                     |                  |              |       |                            |
| Musik<br>×                       |                     |                  |              |       |                            |
| Videos                           |                     |                  |              |       |                            |
| Computer                         |                     |                  |              |       |                            |
| LATITUDE E6430                   |                     |                  |              |       |                            |
| Daten (D:)                       |                     |                  |              |       |                            |
| Daten (Nargodat                  |                     |                  |              |       |                            |
| g Bij<br>organisation (\\a       |                     |                  |              |       |                            |
| Programme (Nar<br>$-1$<br>$\sim$ |                     |                  |              |       |                            |

Obr. 14: Otevírání souborů .txt

Data, zobrazená ve formě tabulky (viz obr. 15) lze nyní libovolně dále zpracovávat a vizualizovat je např. v grafech.

| 2 日のメディス<br><b>COLLEGE</b><br>LubCosH2O = SN 200760 history 2012-09-28 13-58-41 ctv = Microsoft Excel |                       |                                         |                            |                         |              |                             |              |                             |                   |                      |                   |                |                                                                        |         |                      |                                                   |              |                      |
|----------------------------------------------------------------------------------------------------|-----------------------|-----------------------------------------|----------------------------|-------------------------|--------------|-----------------------------|--------------|-----------------------------|-------------------|----------------------|-------------------|----------------|------------------------------------------------------------------------|---------|----------------------|---------------------------------------------------|--------------|----------------------|
| <b>Date</b>                                                                                           | Start                 | Einfügen                                | Seitenlausut               | Formein                 | Datein       | <b>Überprüfen</b>           | Ansicht      |                             |                   |                      |                   |                |                                                                        |         |                      |                                                   |              |                      |
|                                                                                                    |                       |                                         |                            |                         |              | Ual Verbindungen            | 21           |                             | <b>Vc Loschen</b> |                      |                   | ౾              | ŷ.                                                                     | 59      | 酯                    | Ŧ.                                                |              | 03 Detail anzeigen   |
|                                                                                                    |                       |                                         |                            | ø                       |              | <sup>F</sup> Eigenschaften  |              |                             |                   | Ey Erneut übernehmen |                   |                |                                                                        |         |                      |                                                   | 田田           | "3 Detail ausblenden |
| Aus<br>Access                                                                                         | <b>Aus</b> dem<br>Web | Aus<br>Aus anderen<br>Text<br>Ouellen = | Vorhandene<br>Verbindungen | Alle<br>aktualisieren : |              | 60 Verknüpfungen bearbeiten |              | <b>KI</b> Sortieren Filtern | V trwetet         |                      | Spalten entfernen |                | Text in Duplikate Datenüberprüfung Konsolidieren Was-wäre-wenn-Analyse |         |                      | Gruppieren Gruppierung Tellergebnis<br>aufheben - |              |                      |
|                                                                                                    |                       | Externe Daten abrufen                   |                            |                         | Verbindungen |                             |              | Sortienen und Filtern       |                   |                      |                   |                | Datentools                                                             |         |                      |                                                   | Gliederung   | 14                   |
|                                                                                                    | A1                    | $+$ ( $-$                               | f. Time [h]                |                         |              |                             |              |                             |                   |                      |                   |                |                                                                        |         |                      |                                                   |              |                      |
|                                                                                                    | А                     | B                                       | c                          | D                       |              |                             | $\mathbf{G}$ | $\mathbb H$                 |                   |                      |                   |                | M<br>N                                                                 | $\circ$ | $\mathbb{D}$         | $\circ$                                           | $\mathbb{R}$ | s                    |
|                                                                                                    | Time [h]              | <b>PCI</b><br>PM                        |                            | P40 [-]                 | PTG [1/K]    | C [pS/m]                    | C40 [pS/ml]  | CTG føS/m/K RH I%1          |                   | <b>H20 [%]</b>       | POBT ["C]         | <b>RULT IN</b> | <b>RULLG INT</b><br>AP <sub>ISI</sub>                                  | ErrC1   | ErrC2                | EnC3                                              | ErrC4        |                      |
|                                                                                                    | 0.3419                | 69.2                                    | 2.18222                    | 2.18222                 | $\Omega$     | 88.5                        | 88.5         | $\Omega$                    | 20.2              | 20.2                 |                   | 42.8<br>5000   | 5000 inf                                                               | 0x0000  | Ove 081              | 0x0810                                            | 0x0003       | CRC:                 |
|                                                                                                    | 0.6669                | 65.4                                    | 2.17901                    | 2.17901                 |              | $\ddot{\text{o}}$           | 119.3        |                             | 26.6              | 26.5                 |                   | 62.1<br>5000   | 5000 inf                                                               | 0x0000  | OxcO81               | 0x0800                                            | 0x0000       | CRC:e                |
|                                                                                                    | 1.0003                | 61.2                                    | 2.18368                    | 2 18368                 |              | 97.9                        | 90.2         |                             | 27.4              | 27.4                 |                   | 60.4<br>5000   | 5000 inf                                                               | 0x0000  | 0xc001               | 0x0800                                            | 0x0000       | CRC:c                |
|                                                                                                    | 1.3336                | 56.7                                    | 2.18921                    | 2 20856                 | $-0.001158$  | 91.6                        | 877          | 0.002                       | 28.1              | 28.1                 |                   | 57.2<br>4999   | 4999 inf                                                               | 0x0000  | <b>Oxc001</b>        | 0x0000                                            | 0x0000       | CRC3                 |
|                                                                                                    | 1,6669                | 62.9                                    | 2.19437                    | 2.21008                 | $-0.001221$  | 93.2                        | 103.6        | 0.0002                      | 29                | 29                   |                   | 54.3<br>4999   | 4999 inf                                                               | 0x0000  | Oxe 001              | 0x0000                                            | 0x0000       | CRC O                |
|                                                                                                    | 2,0003                | 49.6                                    | 2.19891                    | 2,2108                  | $-0.00126$   | 105.8                       | 99.1         | 0.00205                     | 29.9              | 29.9                 |                   | 61.8<br>4999   | 4999 inf                                                               | 0x0000  | Oxc001               | 0x0400                                            | 0x0000       | CRC:»                |
|                                                                                                    | 2.3336                | 46.8                                    | 2 20261                    | 2 2 1 1 3 1             | 0.001274     | 101                         | 103.5        | $-0.00277$                  | 30.8              | 30.8                 |                   | 49.8<br>4998   | 4998 inf                                                               | 0x0000  | <b>Oxc001</b>        | 0x0000                                            | 0x0000       | $CRC -$              |
|                                                                                                    | 2,6669                | 44.4                                    | 2.20721                    | 2 2 1 3 1 2             | 0.001319     | 97.9                        | 97.4         | 0.00305                     | 31.1              | 31.1                 |                   | 48.1<br>4998   | 4998 inf                                                               | 0x0000  | <b>Oxc001</b>        | 0x0000                                            | 0x0000       | CRC:                 |
| 10                                                                                                    | 3,0003                | 42.5                                    | 2.21003                    | 2.21349                 | $-0.001368$  | 76                          | 79           | 0.00692                     | 31.6              | 31.6                 |                   | 46.6<br>4998   | 4998 inf                                                               | 0x0000  | Oxc001               | 0x0000                                            | 0x0000       | CRC.                 |
| 11                                                                                                    | 3.3336                | 40.8                                    | 2.21242                    | 2.21362                 | $-0.001366$  | 82.3                        | 79.8         | 0.00461                     | 32.3              | 32.3                 |                   | 45.3<br>4997   | 4997 inf                                                               | 0x0000  | OxcO01               | 0x0000                                            | 0x0000       | CRC <sup>-</sup>     |
| 12                                                                                                    | 3.6669                | 39.3                                    | 2 2 1 4 4 9                | 2 21359                 | 0.001372     | 76                          | 71.3         | 0.0078                      | 32.7              | 32.7                 |                   | 44.2<br>4997   | 4997 inf                                                               | 0x0000  | <b>Oxc001</b>        | 0x0000                                            | 0x0000       | <b>CRC3</b>          |
| 13                                                                                                    | 4.0003                | 38.1                                    | 2.21629                    | 2 21363                 | 0.001382     | 60.3                        | 65.7         | 0.01284                     | 33.1              | 33.1                 |                   | 43.2<br>4997   | 4997 inf                                                               | 0x0000  | Oxc001               | 0x0000                                            | 0x0000       | CRC:I                |
| 14                                                                                                    | 5.0003                | 35                                      | 2,22078                    | 2.21386                 | $-0.001391$  | 27.4                        | 45.1         | 0.04278                     | 34.7              | 34.7                 |                   | 40.8<br>4996   | 4996 inf                                                               | 0x0000  | <b>Oxc001</b>        | 0x0800                                            | 0x0000       | CRC:e                |
| 15                                                                                                    | 5.6669                | 33.7                                    | 2.22277                    | 2 21392                 | 0.001402     | 46.2                        | 60.4         | 0.03757                     | 35                | 35                   |                   | 39.8<br>4995   | 4996 inf                                                               | 0x0000  | 0 <sub>001</sub>     | 0x0000                                            | 0x0000       | CRC:6                |
| 16                                                                                                    | 6,0003                | 33                                      | 2 2 2 3 7 4                | 2 21396                 | $-0.001403$  | 33.7                        | 52.1         | 0.04207                     | 35.5              | 35.5                 |                   | 39.3<br>4995   | 4995 inf                                                               | 0x0000  | 0x <sub>001</sub>    | 0x0000                                            | 0x0000       | CRC:1                |
| 17                                                                                                    | 6.3336                | 32.6                                    | 2 2 2 4 5 7                | 2 21408                 | 0.001406     | 478                         | 62           | 0.03607                     | 35.8              | 35.8                 |                   | 38.9<br>4994   | 4994 inf                                                               | 0x0000  | <b>Oxc001</b>        | 0x0000                                            | 0x0000       | CRC:6                |
| 18                                                                                                    | 6.6669                | 32                                      | 2 2 2 5 3 3                | 2.21407                 | 0.001406     | 38.4                        | 54.4         | 0.03918                     | 36                | 36                   |                   | 38.5<br>4994   | 4994 inf                                                               | 0x0000  | Oxc001               | 0x0000                                            | 0x0000       | CRC:0                |
| 19                                                                                                    | 7.0003                | 31.6                                    | 2.22601                    | 2.21422                 | 0.001409     | 43.1                        | 51.5         | 0.037                       | 36.2              | 36.2                 |                   | 38.3<br>4994   | 4994 inf                                                               | 0x0000  | 0x <sub>c</sub> 00   | 0x0000                                            | 0x0000       | <b>CRC</b>           |
| 20                                                                                                    | 7,3336                | 31.1                                    | 2.22676                    | 2 21428                 | $-0.00141$   | 30.6                        | 49.1         | 0.04229                     | 36.6              | 36.6                 |                   | 37.9<br>4993   | 4993 inf                                                               | 0x0000  | Oxc001               | 0x0800                                            | 0x0000       | CRC:o                |
| 21                                                                                                    | 7,6669                | 30.9                                    | 2 2 2 7 2 9                | 2 21433                 | 0.001412     | 22B                         | 43.8         | 0.04702                     | 37                | 37                   |                   | 37.7<br>4993   | 4993 inf                                                               | 0x0000  | 0xc001               | 0x0000                                            | 0x0000       | CRC:ù                |
| $\overline{22}$                                                                                       | 8.0003                | 30.6                                    | 2.22769                    | 2.21444                 | 0.001414     | 30.6                        | 43           | 0.04192                     | 37.1              | 37.1                 |                   | 37.5<br>4993   | 4993 inf                                                               | 0x0000  | <b>Oxc001</b>        | 0x0000                                            | 0x0000       | CRC:                 |
| 23                                                                                                    | 8.3336                | 30.4                                    | 2.22808                    | 2.21455                 | $-0.001416$  | 30.6                        | 41.4         | 0.04802                     | 37.7              | 37.7                 |                   | 37.3<br>4992   | 4992 inf                                                               | 0x0000  | OxcO01               | 0x0000                                            | 0x0000       | CRC-L                |
| 24                                                                                                    | 8,6669                | 30.2                                    | 2 2 2 8 5 1                | 2 21467                 | $-0.001416$  | 21.2                        | 46.9         | 0.04802                     | 37.5              | 37.5                 |                   | 37.1<br>4992   | 4992 inf                                                               | 0x0000  | Oxc001               | 0x0000                                            | 0x0000       | CRC:e                |
| 25                                                                                                    | 9.0003                | 30                                      | 2 22888                    | 2.2147                  | 0.001416     | 24.3                        | 46.8         | 0.04802                     | 37.6              | 37.6                 |                   | 37<br>4992     | 4992 inf                                                               | 0x0000  | <b>Oxc001</b>        | 0x0000                                            | 0x0000       | <b>CRC</b>           |
| 26                                                                                                    | 9.3336                | 29.8                                    | 2.22928                    | 2.21484                 | 0.001416     | 27.5                        | 44.2         | 0.04802                     | 38                | 38                   |                   | 36.9<br>4991   | 4991 inf                                                               | 0x0000  | $0xc00$ <sup>+</sup> | 0x0000                                            | 0x0000       | CRC-6                |
| 27                                                                                                    | 9.6669                | 29.6                                    | 2.22959                    | 2.21493                 | 0.001416     | 25.9                        | 60.2         | 0.04802                     | 38.6              | 38.6                 |                   | 36.7<br>4991   | 4991 inf                                                               | 0x0000  | <b>Oxc001</b>        | 0x0000                                            | 0x0000       | CRC:Y                |
| 28                                                                                                    | 10.0003               | 29.5                                    | 2 22992                    | 2.2149                  | $-0.001427$  | 24.3                        | 38.4         | 0.04797                     | 38.5              | 38.5                 |                   | 36.6<br>4991   | 4991 inf                                                               | 0x0000  | 0xc001               | 0x0000                                            | 0x0000       | CRC:C                |
| 29                                                                                                    | 10.3336               | 29.3                                    | 2 2 3 0 1 6                | 2.21481                 | 0.001433     | 32.2                        | 40.8         | 0.04437                     | 38.5              | 38.5                 |                   | 36.4<br>4990   | 4990 inf                                                               | 0x0000  | 0x <sub>001</sub>    | 0x0000                                            | 0x0000       | CRC:D                |
| 30                                                                                                    | 10,6669               | 29.1                                    | 2 23048                    | 2.21489                 | $-0.001434$  | 19.6                        | 41.2         | 0.0504                      | 38.8              | 38.8                 |                   | 36.3<br>4990   | 4990 inf                                                               | 0x0000  | OxcO01               | 0x0000                                            | 0x0000       | CRC-Æ                |
| 31                                                                                                    | 11.0003               | 29                                      | 2.23075                    | 2.21497                 | 0.001436     | 19.6                        | 35.3         | 0.05031                     | 38.8              | 38.8                 |                   | 36.2<br>4990   | 4990 inf                                                               | 0x0000  | 0xc001               | 0x0000                                            | 0x0000       | CRC:0                |
| 32                                                                                                    | 11.3336               | 28.8                                    | 2.23109                    | 2.21498                 | 0.001436     | 24.3                        | 43.6         | 0.0475                      | 39.1              | 39.1                 |                   | 36<br>4989     | 4989 inf                                                               | 0x0000  | Oxe 001              | 0x0000                                            | 0x0000       | CRC:A                |
| 33                                                                                                    | 11,6669               | 28.7                                    | 2 2 3 1 3 3                | 2.21511                 | $-0.001437$  | 30.6                        | 46.2         | 0.04456                     | 39.4              | 39.4                 |                   | 35.9<br>4989   | 4989 inf                                                               | 0x0000  | Oxc001               | 0x0000                                            | 0x0000       | CRC:                 |
| 34                                                                                                    | 12,0003               | 28.6                                    | 2 2 3 1 5 1                | 2.21511                 | $-0.001438$  | 21.2                        | 40           | 0.04915                     | 39.4              | 39.4                 |                   | 35.8<br>4989   | 4989 inf                                                               | 0x0000  | Oxc001               | 0x0800                                            | 0x0000       | CRC:O                |
| 35                                                                                                    | 12.3336               | 28.4                                    | 2 2 3 1 7 7                | 2.2151                  | 0.001438     | 5.5                         | 42.3         | 0.0662                      | 39.6              | 39.6                 |                   | 35.6<br>4988   | 4988 inf                                                               | 0x0000  | <b>Oxc001</b>        | 0x0800                                            | 0x0000       | CRC:                 |

Obr. 15: Tabulkové zobrazení naměřených hodnot

Upozornění:

Otevření souborů Log, když je aktivován LubMonPClight je možné. Po zavření se tam data dále ukládají.

# **7. Odstraňování chyb**

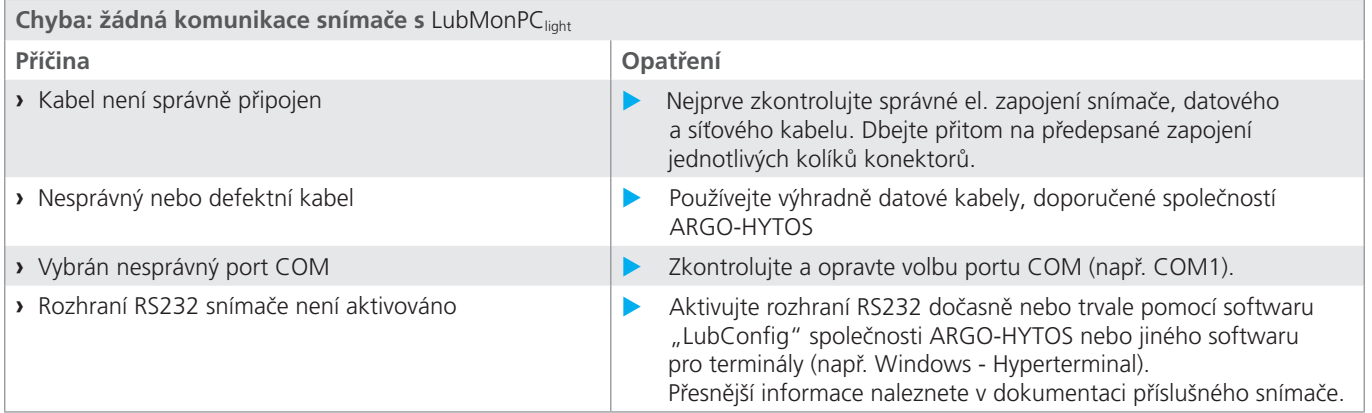

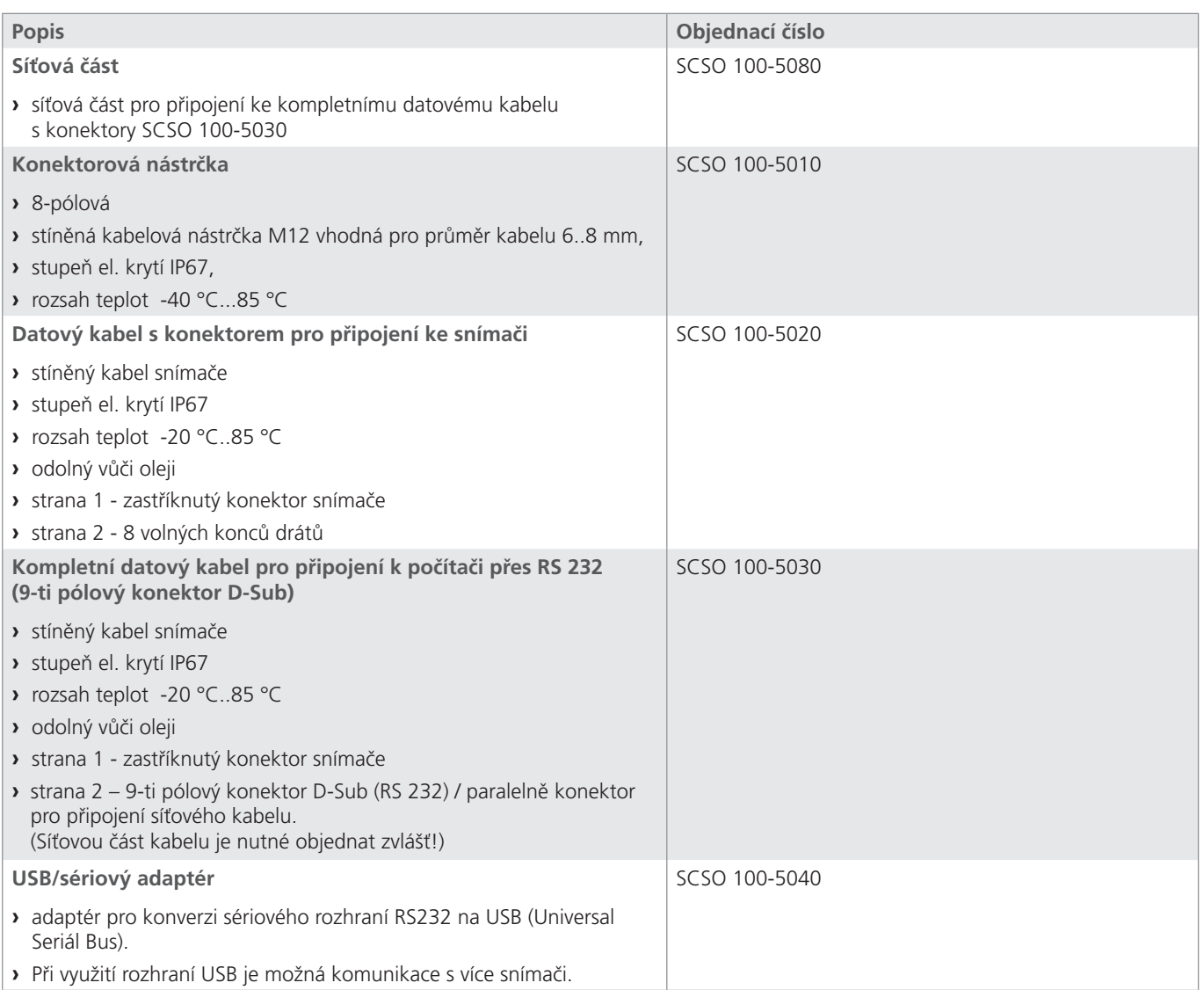

ARGO-HYTOS s.r.o. Dělnická 1306 543 15 Vrchlabí

Tel. +420 499 403 111 E-mail: info.cz@argo-hytos.com

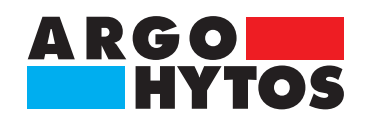

# **International**

# **ARGO-HYTOS po celém světě**

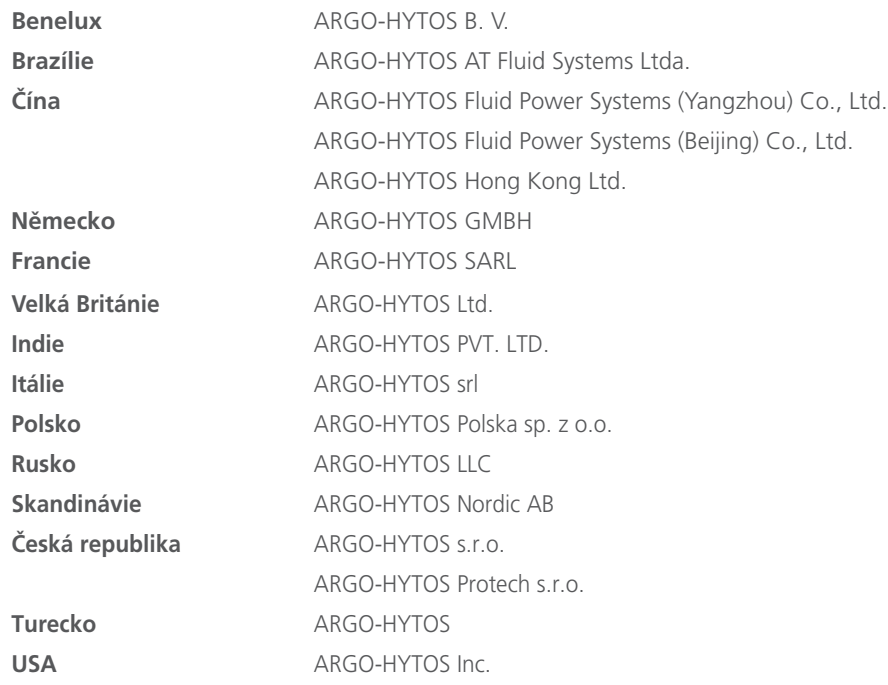

 $info.benelux@argo-hytos.com$ info.br@argo-hytos.com info.cn@argo-hytos.com info.cn@argo-hytos.com info.hk@argo-hytos.com info.de@argo-hytos.com info.fr@argo-hytos.com info.uk@argo-hytos.com info.in@argo-hytos.com info.it@argo-hytos.com info.pl@argo-hytos.com info.ru@argo-hytos.com info.se@argo-hytos.com info.cz@argo-hytos.com info.protech@argo-hytos.com info.tr@argo-hytos.com info.us@argo-hytos.com

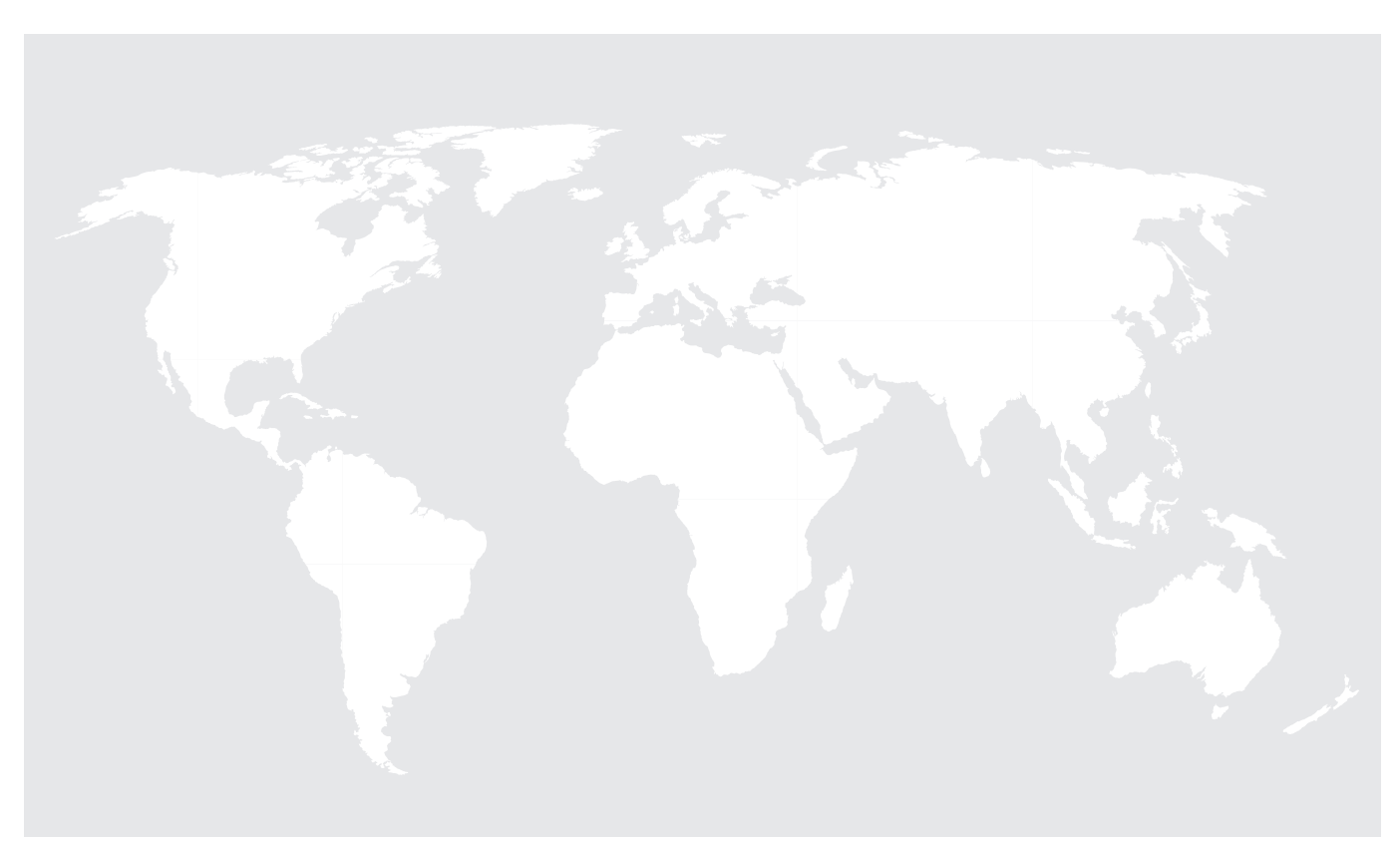